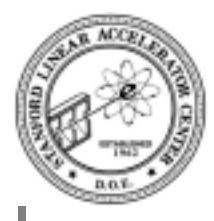

## **Classes**

**B&N: "Scientific and engineering problems are rarely posed directly in terms of the computer's intrinsic types: bits, bytes, integers and floating point numbers"**

**Shocking statement?**

**In a detector's tracking code, for example, the problem is posed in terms of…**

- tracks
- points
- list of points
- chamber
- cylinders
- layers

C**++ with its mechanism of** *classes* **allows defining new types and the operations on these types**

**When we do object-oriented programming with** C**++ we will be writing and using classes**

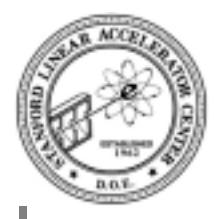

# **Examples from CLHEP**

### **Class Library for High Energy Physics**

### **Why?**

- Provide some classes are specific to HEP
- Encourage code sharing between experiments and between experimentalists and theorists.
- Reduce redundant work

### **Who?**

- started by Leif Lönnblad, Nordita (via CERN, DESY and Lund)
- now maintained by committee

### **Use**

- http://proj-clhep.web.cern.ch/proj-clhep/
- will show version 1.4
- current is 2.0

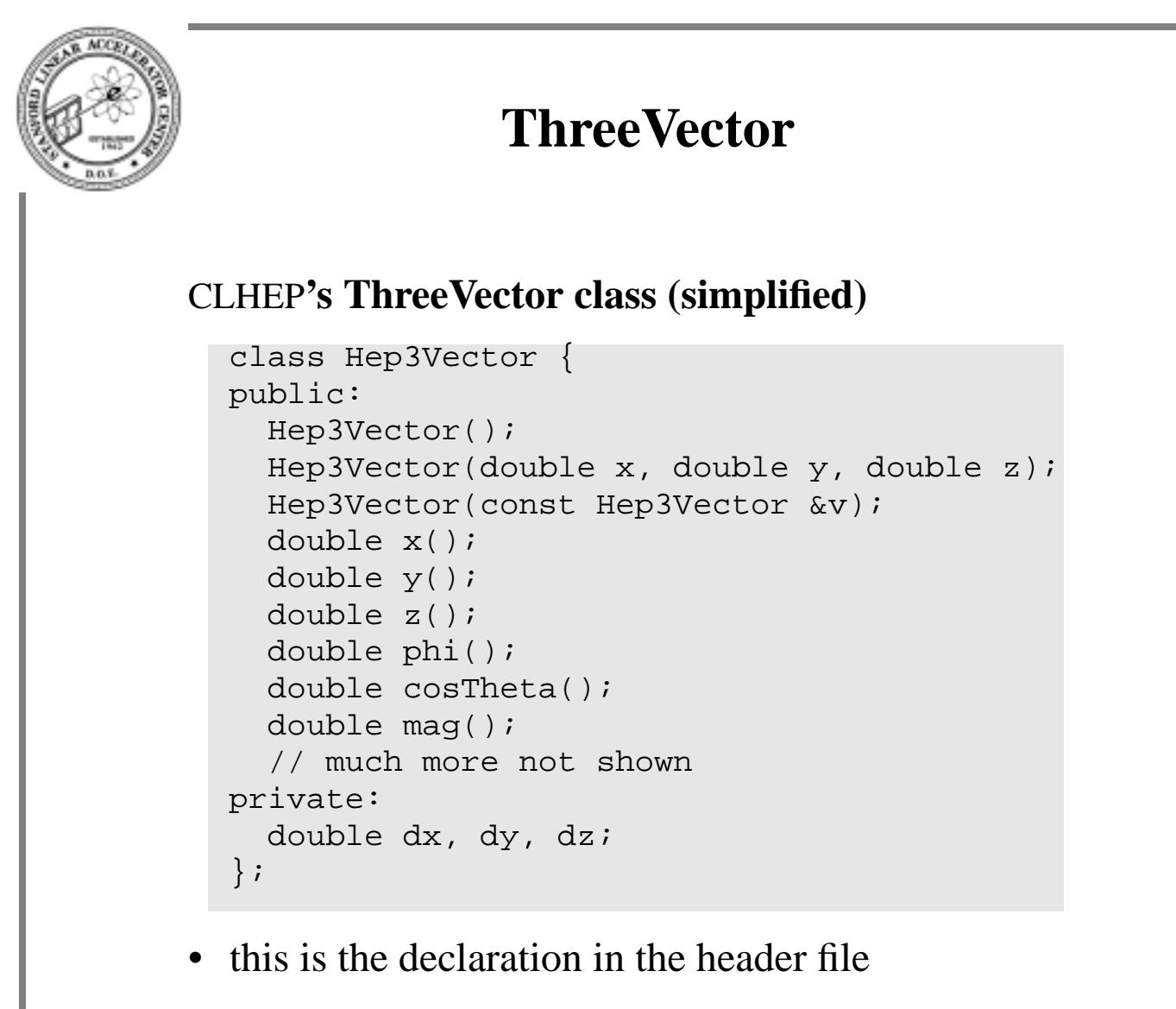

- keyword class starts the declaration which is contained within the {}
- class contains member functions
- an object can be an instance of a class
- an object of a class contains data members

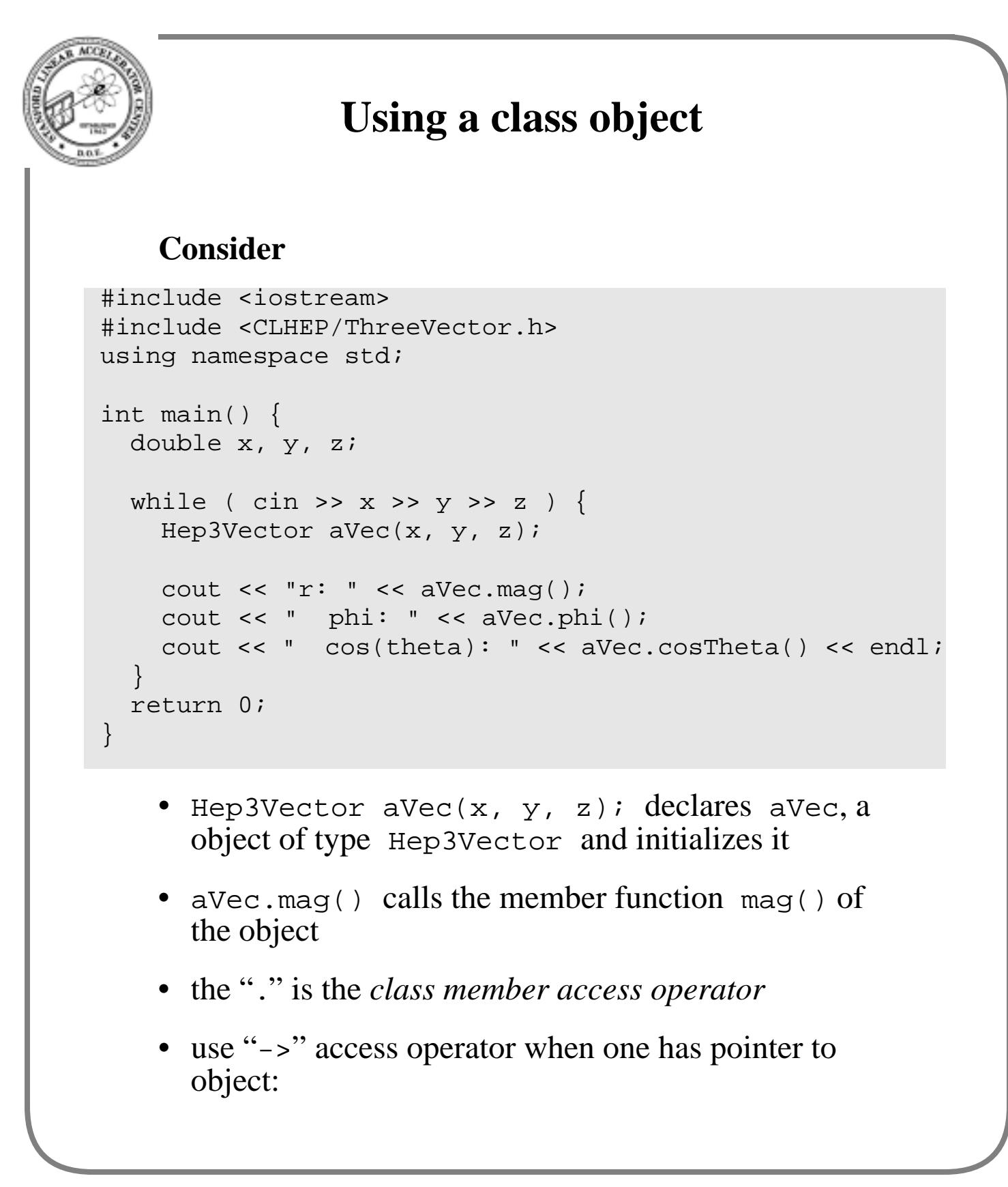

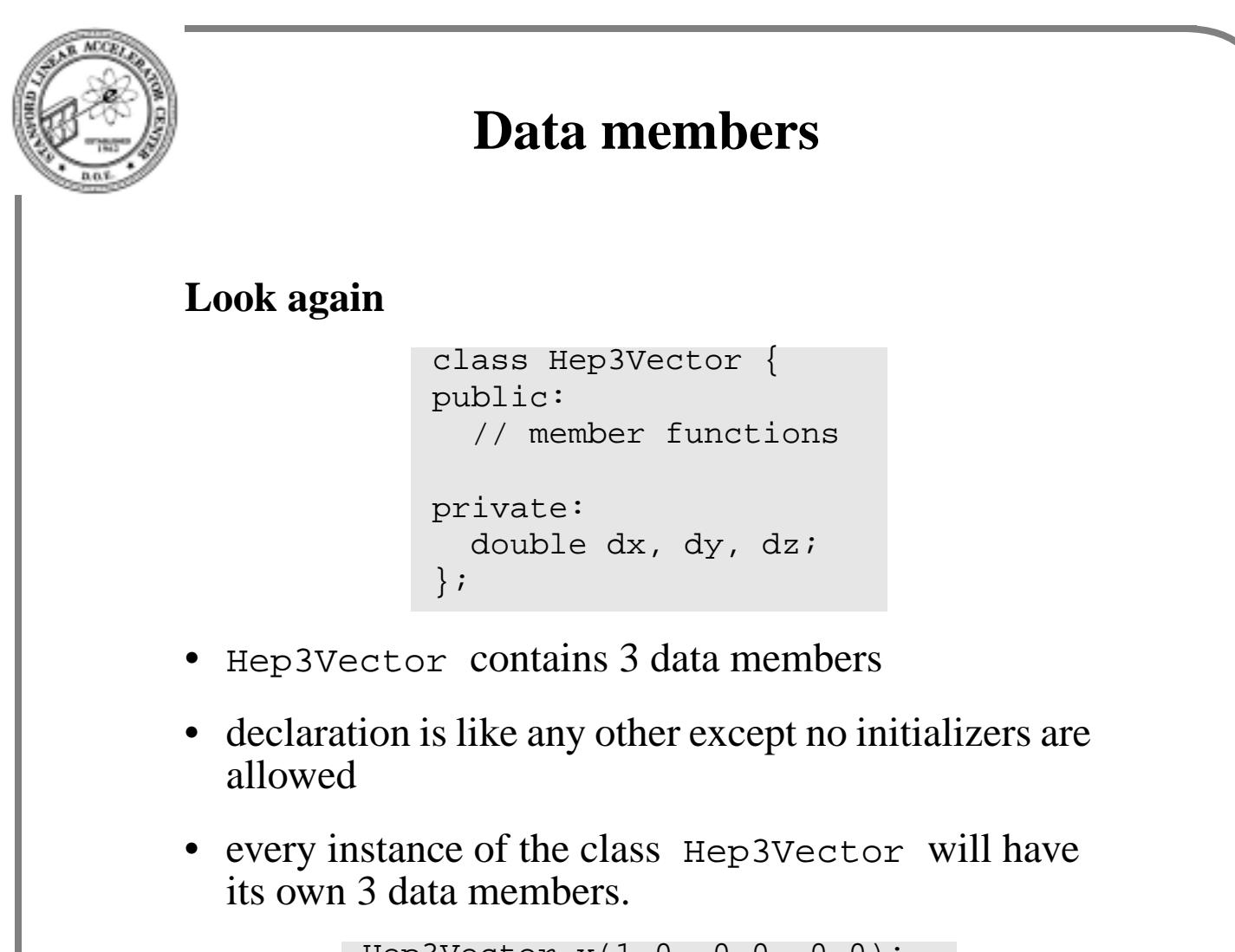

```
Hep3Vector x(1.0, 0.0, 0.0);
Hep3Vector y(0.0, 1.0, 0.0);
Hep3Vector z(0.0, 0.0, 1.0);
```
- Hep3Vector is a type
- an object of type Hep3Vector has a value (or state) that is represented by the values of its data members (like a complex number)
- the size of a Hep3Vector object is likely to be 3\*sizeof(double)

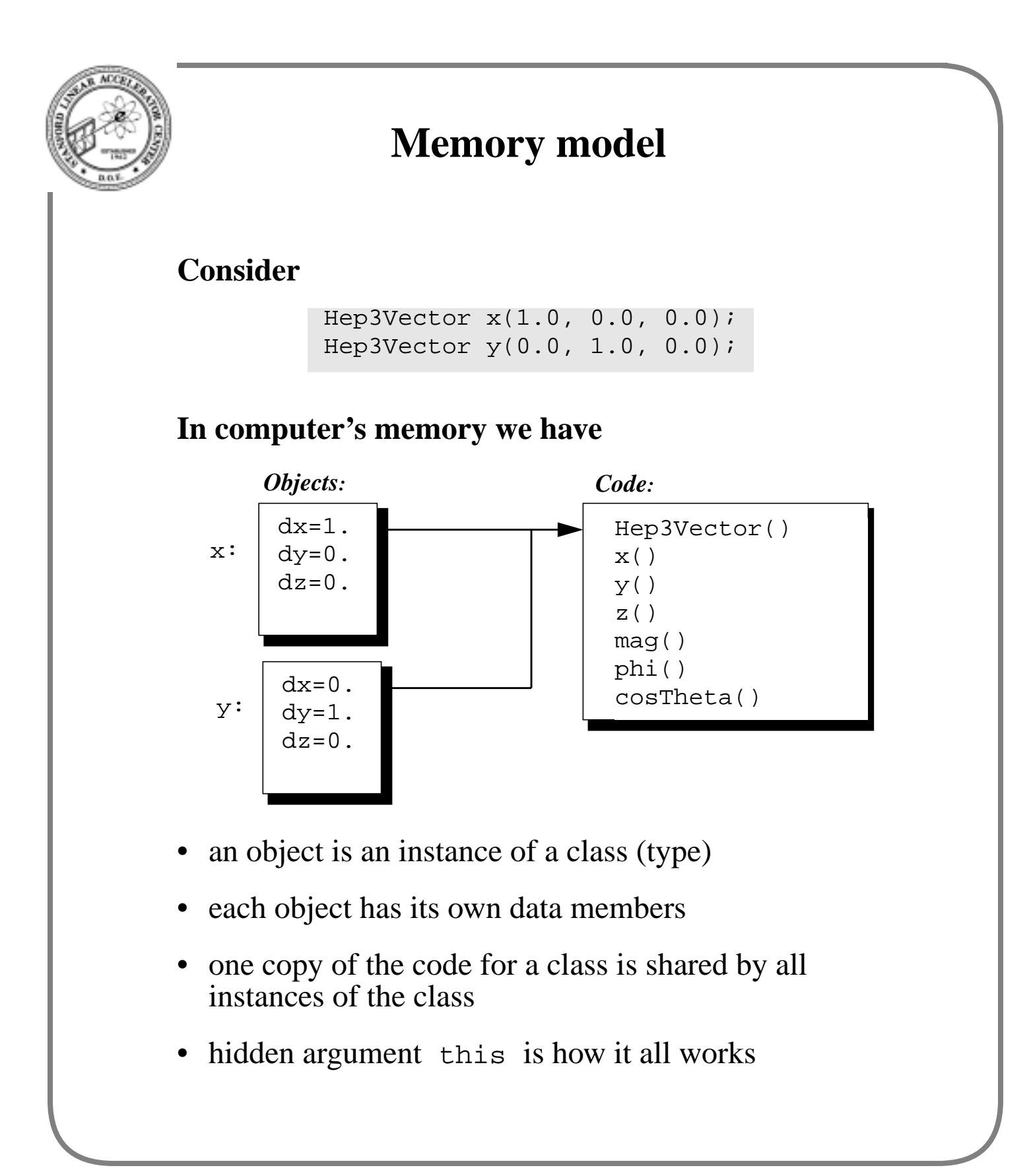

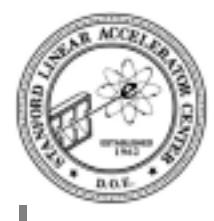

# **Use of private keyword**

### **We have**

```
class Hep3Vector {
public:
  double mag();
  double x();
  double dummy;
  // member functions
private:
  double dx, dy, dz;
};
```
• the following compiles

```
Hep3Vector x(1.0, 0.0, 0.0);
cout << x.dummy;
```
• the following does not compile

```
Hep3Vector x(1.0, 0.0, 0.0);
cout << x.dx; // WRONG
```
- this is called *data hiding*
- by disallowing direct access, you hide how data is stored.
- one can change how data is stored without breaking user code because you disallowed direct access

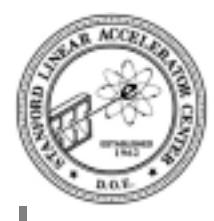

# **Initializing a class object**

### **At least 3 ways we would like to initialize an object**

• no initial value

Hep3Vector a;

• with three double values

Hep3Vector a(1.0, 1.0, 1.0);

• copy of another object

```
Hep3Vector a(1.0, 1.0, 0.0);
Hep3Vector b = ai
```
• each calls a special member function called a *constructor*

### **There are three constructors in the class**

```
class Hep3Vector {
public:
  Hep3Vector();
  Hep3Vector(double x, double y, double z);
  Hep3Vector(const Hep3Vector &v);
  // much more not shown
private:
  double dx, dy, dz;
};
```

```
Constructor Implementations
   The constructor member functions
   • called after memory space has been allocated
   • when the class name and member name are the same,
     then the member function is a constructor
Hep3Vector::Hep3Vector(double x, double y, double z) {
  dx = x;dy = ydz = zi}
Hep3Vector::Hep3Vector(const Hep3Vector &vec) {
  dx = vec. dx;
  dy = vec. dydz = vec.dzi}
Hep3Vector::Hep3Vector(){
}
```
- Foo:: $bar()$  says that  $bar()$  is a member function of the class Foo
- :: is the *scope resolution operator*
- note that copy constructor uses a const reference

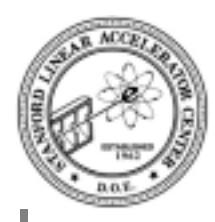

# **Data Hiding**

### **Violation of private parts?**

```
Hep3Vector::Hep3Vector(const Hep3Vector &vec) {
  dx = vec. dx;dy = vec. dy;
  dz = vec.dzi}
```
- objects of the same class have access to private data members
- the purpose of data hiding is to hide implementation from other classes
- can't hide implementation from object of same class
- const qualifier says we wouldn't change argument

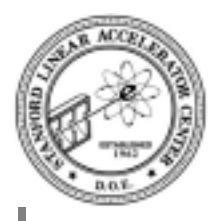

## **Access member functions**

### **The declaration was**

```
class Hep3Vector {
public:
  double x();
  double y();
  double z();
  // much more not shown
private:
  double dx, dy, dz;
};
```
### **The implementation is**

```
double Hep3Vector::x() {
  return dx;
}
double Hep3Vector::y() {
  return dy;
}
double Hep3Vector::z() {
  return dz;
}
```
- inefficient?
- make function in-line
- always ask: "do I want the data to do some work or do I want the object to do the work"

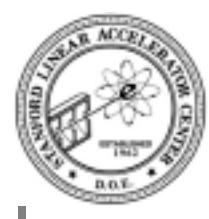

# **Inline access member functions**

### **Change declaration to**

```
inline double Hep3Vector::x() {
 return dx;
}
inline double Hep3Vector::y() {
 return dy;
}
inline double Hep3Vector::z() {
 return dz;
}
```
- can be used when execution of function body is shorter than time to call and return from function
- any decent compiler should produce inline code instead of function call for above
- inline keyword is just a hint, however
- data hiding is preserved
- implementation needs to be in the header file
- sometimes put in file with .icc suffix that is included by the header file (not BaBar practice)
- program could be faster
- program could be larger

```
More Implementation
  Recall
  Implementation
               class Hep3Vector {
              public:
                double mag();
                double phi();
                 double cosTheta();
                 // much more not shown
              private:
                double dx, dy, dz;
               };
inline double Hep3Vector::mag() {
  return sqrt(dx*dx + dy*dy + dz*dz);
}
inline double Hep3Vector::phi() {
 return dx == 0.0 & dy == 0.0 ? 0.0 : atan2(dy,dx);
}
inline double Hep3Vector::cosTheta() {
 double ptot = mag();
 return ptot == 0.0 ? 1.0 : dz/ptot;
}
```
- note how object calls its own member function
- examples of letting object do the work

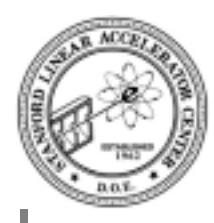

## **Design decisions**

### **Fortran style**

```
common/points/hits(3,100)
real*4 hits
real*4 x, y, z, r
! do some work
x = hits(1,i) ! or from ZEBRA bank
y = hits(2,i)z = \text{hits}(3, i)r = sqrt(x*x + y*y + z*z);
```
### **Another Fortran style**

```
common/points/hits(3,100)
real*4 hits
real*4 x, y, z, r
! do some work
x = hits(1,i)y = hits(2,i)z = \text{hits}(3, i)r = mag(x, y, z) ! or mag(hits(1,i))
```
### **Mark II VECSUB style**

```
common/points/hits(3,100)
real*4 r
! do some work
r = hitsmag(i)
```
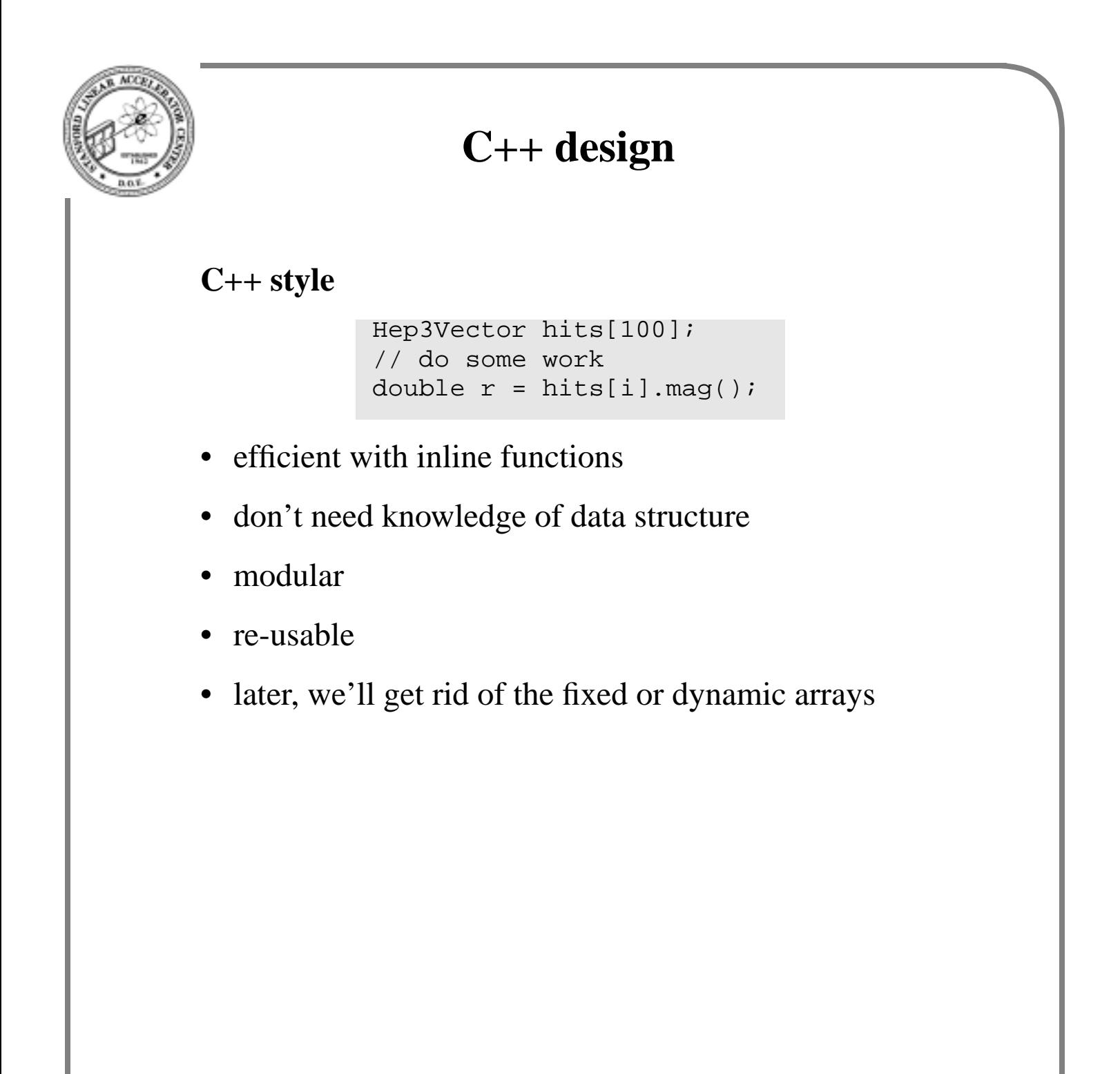

```
BABAR C++ Course 85 Paul F. Kunz
                     Homework
    Suppose
    • write the implementation for this class
    • constructors take x, y, and z as arguments, but must
      intialize r, cos(theta), and phi data members
    • try test program shown before, it should still work
      with this small change
    • write a program to exercise x(), y(), and z()member functions
       class Hep3Vector {
      public:
        Hep3Vector();
        Hep3Vector(double x, double y, double z);
        Hep3Vector(const Hep3Vector &v);
         inline double x();
         inline double y();
         inline double z();
         inline double phi();
         inline double cosTheta();
         inline double mag();
      private:
        double r, cos_theta, phi;
       };
           // #include <CLHEP/ThreeVector.h>
           #include "ThreeVector.h"
```
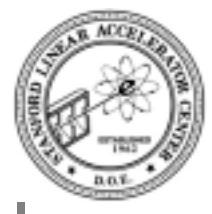

## **Another look at Hep3Vector**

#### **We'll now look at the real Hep3Vector class and explain those new language elements we need to understand it**

```
class Hep3Vector {
public:
  Hep3Vector(double x=0., double y=0., double z=0.);
  Hep3Vector(const Hep3Vector&);
  double x() const;
  double y() const;
  double z() const;
  double phi() const;
  double cosTheta() const;
  double mag() const;
  // much more not shown
private:
  double dx, dy, dz;
};
```
- uses default arguments
- const keyword after function means no data member of the object will be changed by invoking function
- this const is enforced when compiling the class
- the above are obvious, but it will be less obvious with other classes in the future

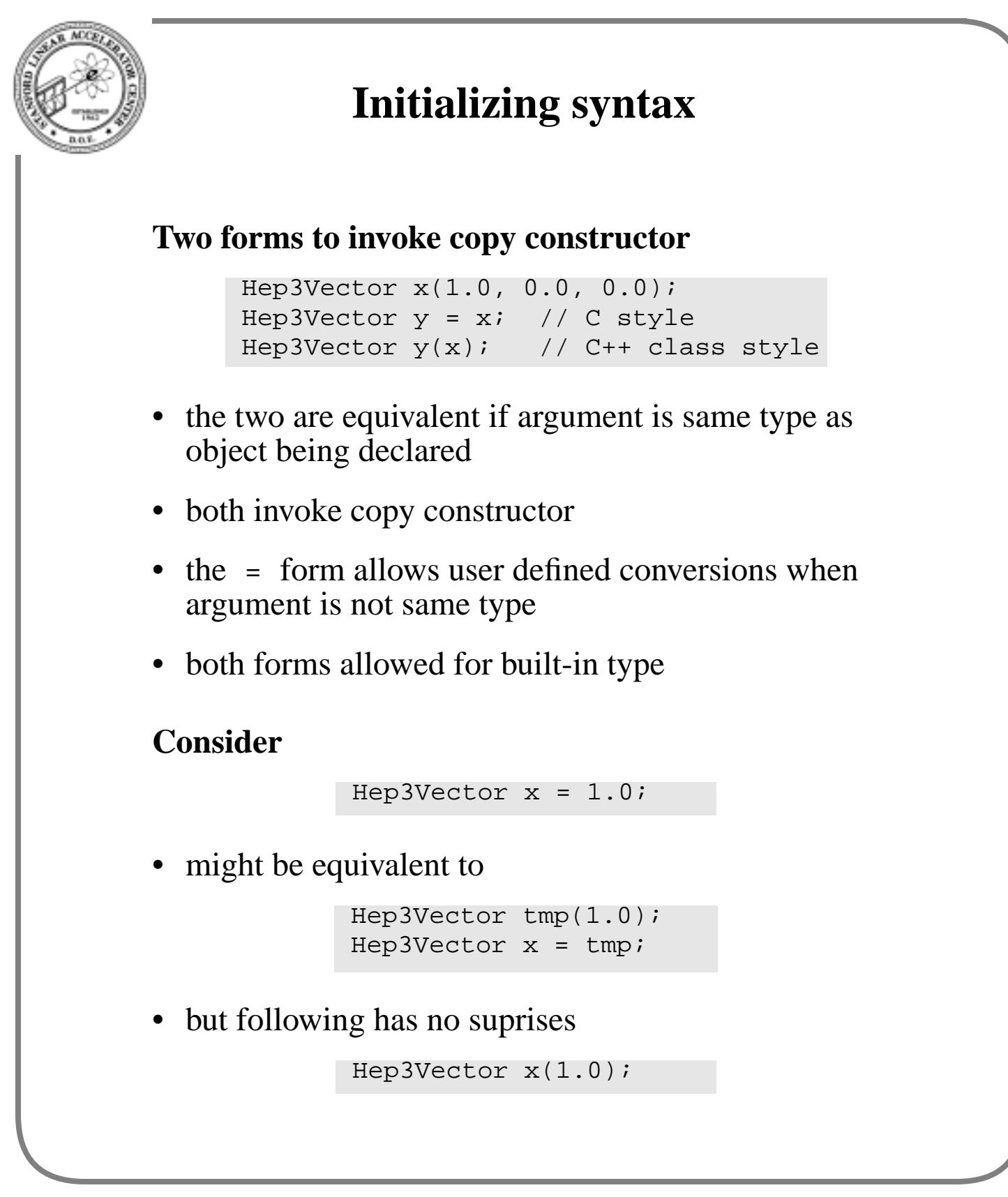

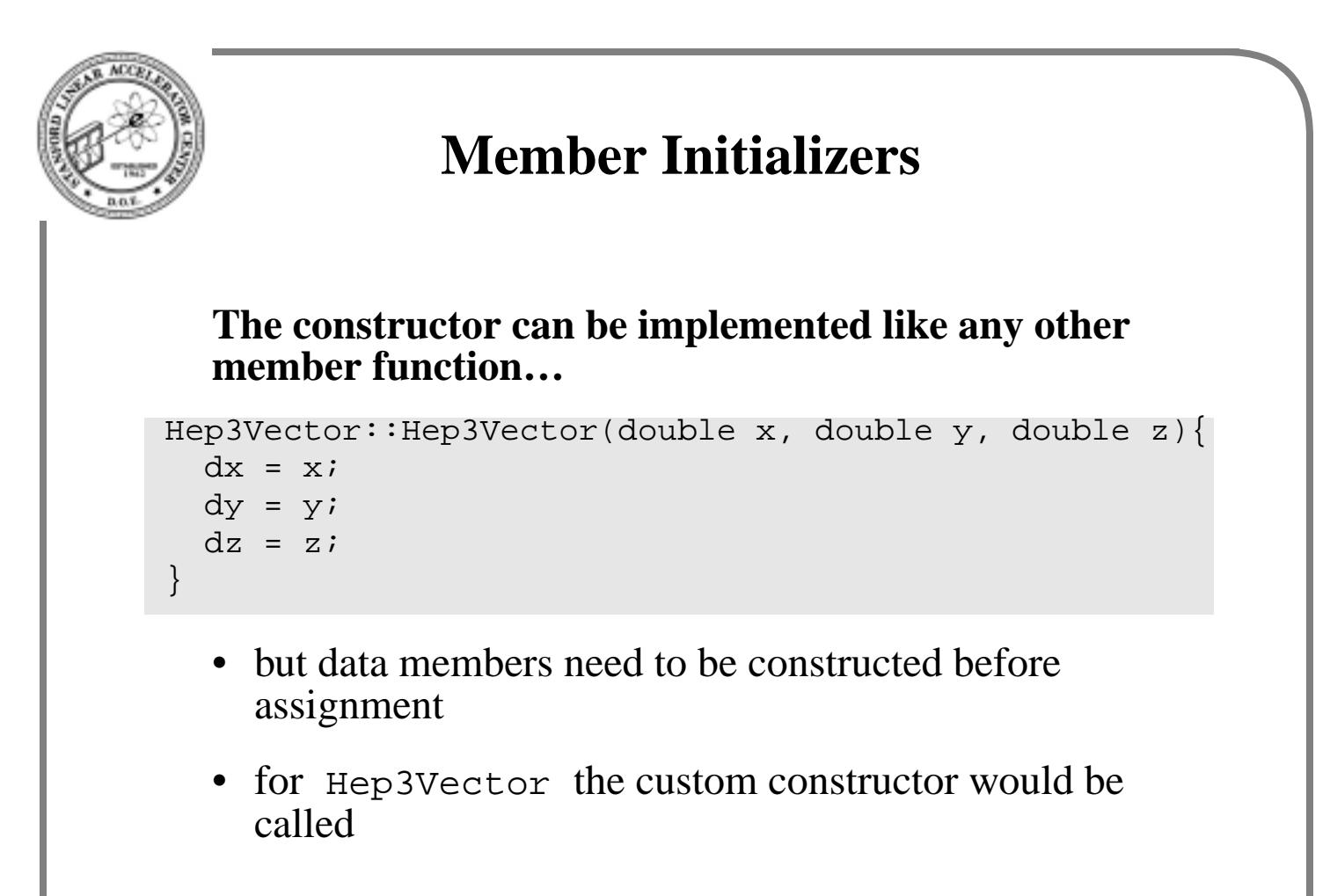

### **An alternate form is use of member initializers**

```
Hep3Vector::Hep3Vector(double x, double y, double z) :
    dx(x), dy(y), dz(z){\{\}
```
- note the : preceding the opening {
- $dx(x)$  notation calls a constructor directly
- which constructor depends on argument matching
- in the above case, it is the copy constructor
- the function body is required, even if empty

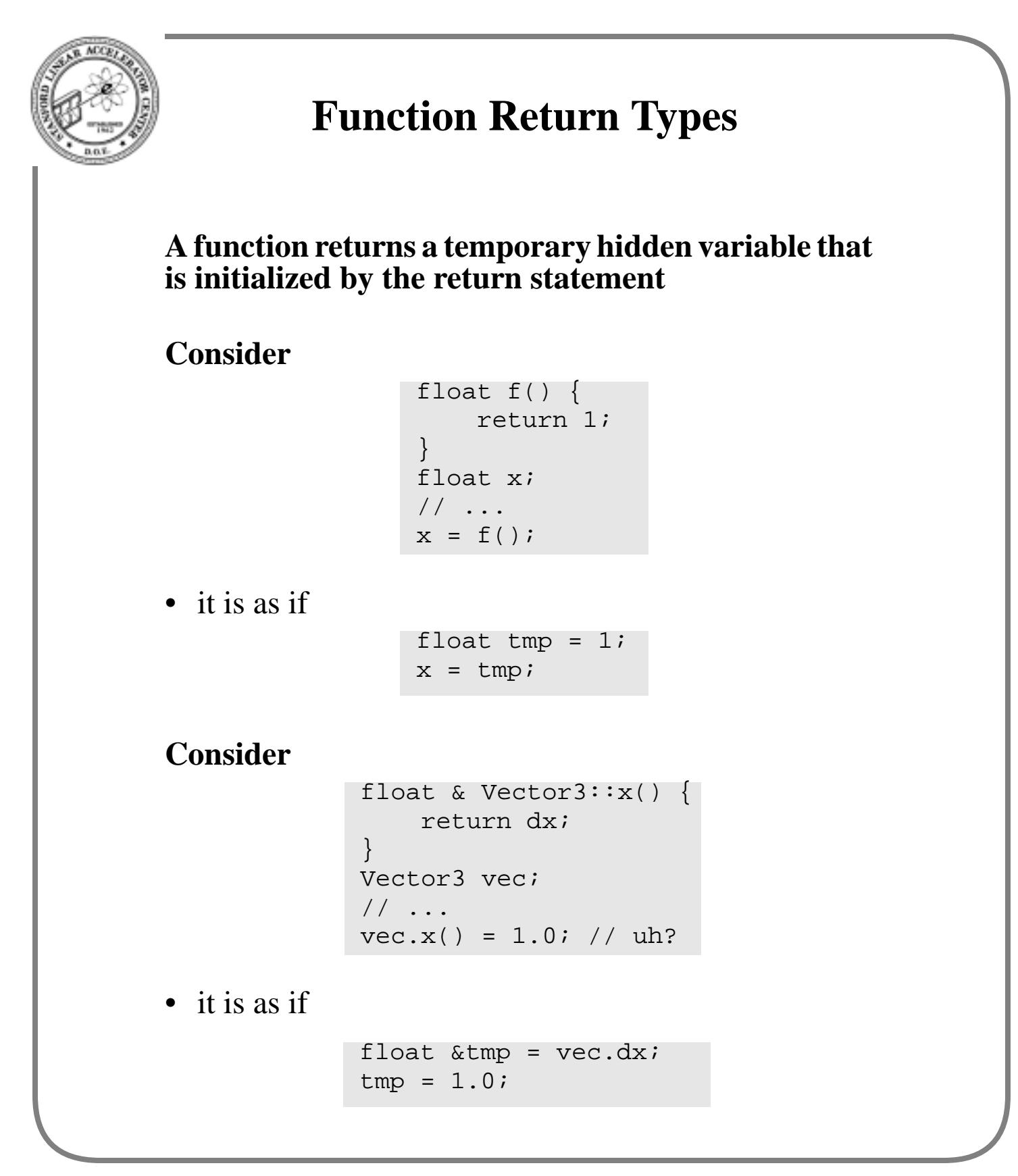

BABAR C++ Course 89 89 Paul F. Kunz

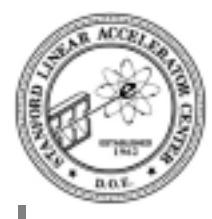

## **Operators are functions?**

### **Operators can be thought of as functions**

```
double add( double a, double b) {
    return a + b;
}
double x, y, z;
//
z = x + yz = add(x, y);
```
- add() operates on two arguments and returns a result
- the symbol + operates on two operands and returns a result

**Use of mathematical symbols is more concise and easier to read**

```
double add( double a, double b);
double mul( double a, double b);
double a, b, x, y, z;
//
z = add(mul(a, x), mul(b, y));z = a * x + b * y;
```
**C, C++, and Fortran all define operators for built-in types**

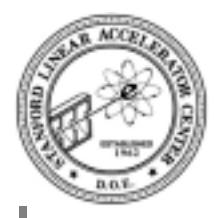

# **Operator Functions**

### **An operator function in Hep3Vector**

```
class Hep3Vector {
public:
  inline Hep3Vector& operator +=(const Hep3Vector &);
  // more not shown
```
- the name of the function is the word operator followed by the operator symbol
- this function is called when

```
Hep3Vector p, q;
//
q == pi
```
- the function is invoked on  $q$ ; the left-hand side
- the argument will be  $p$ ; the right-hand side
- $q \leftrightarrow p$ ; is shorthand for q.operator +=(p);
- the function returns a Hep3Vector reference for consistency with built-in types

```
Hep3Vector p, q, r;
//
r = q += pi// r.operator=( q.operator+=(p) )
```
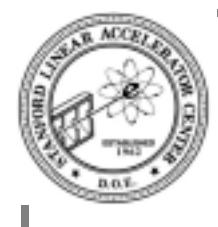

# **Operator Function Implementation**

### **Implementation**

```
inline Hep3Vector& Hep3Vector::operator+=(const Hep3Vector& p) {
 dx += p.x(); // could have been dx += p.dx
 dy == p.y();
 dz == p.z();
  return *this;
}
```
- does the accumulation as one would expect
- this is a hidden argument that is a pointer to the object's own self
- this- $\alpha$  is thus equivalent to dx
- remember: use  $\rightarrow$  instead of . when you have a pointer
- or dx is shorthand for this- $>dx$
- recall that  $HP3Vector: x()$  is an in-line function itself
- return \*this returns the address of the object, thus the reference

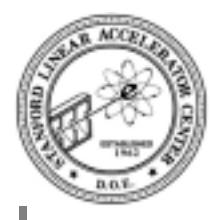

## **Compare Fortran and C++**

#### **Fortran vector sum**

real p(3), q(3) ! ...  $q(1) = q(1) + p(1)$  $q(2) = q(2) + p(2)$  $q(3) = q(3) + p(3)$ 

#### **C++ vector sum**

Hep3Vector p, q; // ... q  $+=$  p;

BABAR C++ Course 23 Paul F. Kunz

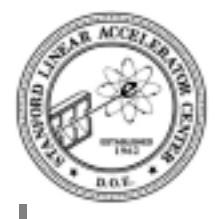

## **Operator Functions**

**Essentially all operators can be used for user defined types except "." , ".\*" , "::" , "sizeof" and "?:"**

### **Can not define new ones**

- sorry, can't do operator \*\* () for exponentiation
- and there's no operator one could use with the correct precedence
- can't overload operators for built-in types

### **One should only use when conventional meaning makes sense**

```
Hep3Vector p, q;
double z;
// ………
z = p * q; // uh?
```
- is this cross product or dot product?
- Hep3Vector defines it to be dot product

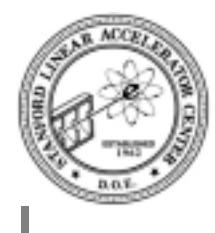

# **Non-member Operator Function**

### **Consider**

```
inline Hep3Vector operator*(const Hep3Vector& p, double a) {
 Hep3Vector q(a*p.x(), a*p.y(), a*p.z());
  return q;
}
```
• invoked by

```
double scale = 3.0<sub>i</sub>Hep3Vector p(1.0); // unit vector along x axis
Hep3Vector r(0.0, 1, 0);
r += p*scale;
```
- note return by value
- need a new object whose value is  $x^*$  scale
- the temporary object is used as argument to operator+=() and then discarded
- such temporary objects are generated by Fortran as well

```
real scale, p(3), r(3)r(1) = r(1) + p(1) * scaler(2) = r(2) + p(2) * scaler(3) = r(3) + p(3) * scale
```
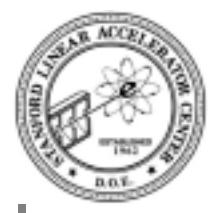

# **Need Symmetric Operator Functions**

### **CLHEP has**

```
inline Hep3Vector operator*(const Hep3Vector& p, double a) {
  Hep3Vector q(a*p.x(), a*p.y(), a*p.z());
   return q;
}
inline Hep3Vector operator*(double a, const Hep3Vector& p) {
 Hep3Vector q(a*p.x(), a*p.y(), a*p.z());
   return q;
}
```
#### • second one invoked by

```
double scale = 3.0<sub>i</sub>Hep3Vector p(1.0); // unit vector along x axis
Hep3Vector q(0.0, 1,0);
q += scale*p;
```
- argument matching applies
- must use global function because scale.operator\*(p) doesn't exist

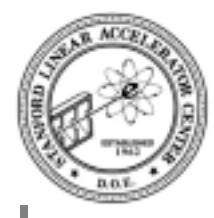

# **The Complete List - I**

### **Constructors**

```
Hep3Vector(double x=0.0, double y=0.0, double z=0.0);
Hep3Vector(const Hep3Vector &);
```
• also contains conversion constructor

### **Destructor**

```
~Hep3Vector();
```
• invoked when object is deleted (more next session)

### **Accessor-like functions**

```
inline double x() const;
inline double y() const;
inline double z() const;
inline double mag() const;
inline double mag2() const;
inline double perp() const;
inline double perp2() const;
inline double phi() const;
inline double cosTheta() const;
inline double theta() const;
inline double angle(const Hep3Vector &) const;
inline double perp(const Hep3Vector &) const;
inline double perp2(const Hep3Vector &) const;
```
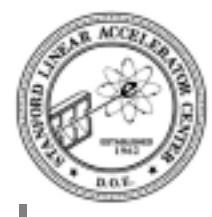

## **The Complete List - II**

### **Manipulators**

```
void rotateX(double);
void rotateY(double);
void rotateZ(double);
void rotate(double angle, const Hep3Vector & axis);
Hep3Vector & operator * = (const HepRotation &);
Hep3Vector & transform(const HepRotation &);
```
### **Set functions**

```
inline void setX(double);
inline void setY(double);
inline void setZ(double);
inline void setMag(double);
inline void setTheta(double);
inline void setPhi(double);
```
### **Output function**

ostream & operator << (ostream &, const Hep3Vector &);

• allows

```
Hep3Vector x(1.0);
// ...
cout \lt\lt x \lt \in endl;
```
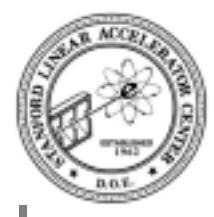

## **The Complete List - III**

#### **Vector algebra member functions**

inline double dot(const Hep3Vector &) const; inline Hep3Vector cross(const Hep3Vector &) const; inline Hep3Vector unit() const; inline Hep3Vector operator - () const;

#### **Vector algebra non-member functions**

Hep3Vector operator+(const Hep3Vector&, const Hep3Vector&); Hep3Vector operator-(const Hep3Vector&, const Hep3Vector&); double operator \* (const Hep3Vector &, const Hep3Vector &); Hep3Vector operator \* (const Hep3Vector &, double a); Hep3Vector operator \* (double a, const Hep3Vector &);

### **Assignment operators**

```
inline Hep3Vector & operator = (const Hep3Vector &);
inline Hep3Vector & operator += (const Hep3Vector &);
inline Hep3Vector & operator -= (const Hep3Vector &);
inline Hep3Vector & operator *= (double);
```
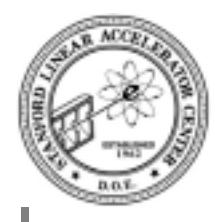

## **Summary**

**Hep3Vector implements vector algebra**

**It was long and tedious to implement**

**Now that we have it (thank you, Leif and Anders), we can use it and never have to expand these details in our own code**

**Besides objects of type int , float , and double, we can use operators with objects of type Hep3Vector**

**We have a new type with higher level of abstraction**

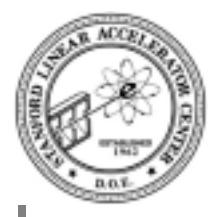

# **Levels of Abstraction in Physics**

Do you recognize these equations?

$$
\sum_{i} \frac{\partial E_{i}}{\partial x_{i}} = \frac{\partial E_{x}}{\partial x} + \frac{\partial E_{y}}{\partial y} + \frac{\partial E_{z}}{\partial z} = 4\pi \rho
$$
\n
$$
\sum_{i} \frac{\partial B_{i}}{\partial x_{i}} = \frac{\partial B_{x}}{\partial x} + \frac{\partial B_{y}}{\partial y} + \frac{\partial B_{z}}{\partial z} = 0
$$
\n
$$
\sum_{i} \varepsilon_{ijk} \frac{\partial}{\partial x_{j}} E^{k} = -\frac{1}{c} \frac{\partial B_{i}}{\partial t}
$$
\n
$$
\frac{\partial E_{z}}{\partial y} - \frac{\partial E_{y}}{\partial z} = -\frac{1}{c} \frac{\partial B_{x}}{\partial t}
$$
\n
$$
\frac{\partial E_{x}}{\partial z} - \frac{\partial E_{z}}{\partial x} = -\frac{1}{c} \frac{\partial B_{y}}{\partial t}
$$

$$
\frac{\partial E_y}{\partial x} - \frac{\partial E_x}{\partial y} = -\frac{1}{c} \frac{\partial B_z}{\partial t}
$$

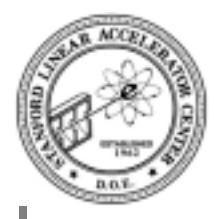

## **Higher Level of Abstraction**

Now do you recognize them?

$$
\vec{\nabla} \cdot \mathbf{E} = 4\pi \rho
$$
  

$$
\vec{\nabla} \times \mathbf{B} = \frac{4\pi}{c} \mathbf{J} + \frac{1}{c} \frac{\partial \mathbf{E}}{\partial t}
$$
  

$$
\vec{\nabla} \cdot \mathbf{B} = 0
$$
  

$$
\vec{\nabla} \times \mathbf{E} = -\frac{1}{c} \frac{\partial \mathbf{B}}{\partial t}
$$

or even

$$
\partial_{\alpha}F^{\alpha\beta} = \frac{4\pi}{c}J^{\beta}
$$

$$
\frac{1}{2}\epsilon^{\alpha\beta\gamma\delta}\partial_{\alpha}F_{\gamma\delta} = 0 = \partial^{\alpha}F^{\beta\gamma} + \partial^{\beta}F^{\gamma\alpha} + \partial^{\gamma}F^{\alpha\beta}
$$

*To advance in physics/math, we need higher levels of abstractions, else we get lost in implementation details*

**C++ allows higher level of abstract as well**

BABAR C++ Course 202 Paul F. Kunz